# **DE NOUVEAUX OUTILS SUPPORTS DE MODÉLISATION ET DE SIMULATION : INTERACTIVE-PHYSIQUE ET STELLA**

#### **Daniel BEAUFILS**

*INRP-Technologies nouvelles et Éducation 91 rue G. Péri - F-92120 Montrouge beaufils@inrp.fr*

#### **Roland BOUROULET**

*École europénne Luxembourg roland.bouroulet@ci.educ.lu*

**Marie-Christine MILOT** *(coordination) MENRT 1 rue Descartes - 75005 Paris mc.milot@edutel.fr*

#### **Roger JOURNEAUX**

*DIDASCO Université Paris VII 91405 Orsay cedex.*

**Bernard RICHOUX** *Lycée Corot*

*91600 Savigny sur Orge*

#### **Alain DUREY**

*ENS Cachan durey@lirest.ens-cachan.fr*

#### **1. De l'acquisition de données à la simulation numérique**

Bien qu'ancienne, l'idée d'utiliser la simulation sur ordinateur dans l'enseignement des sciences<sup>1</sup> n'a été que faiblement développée en regard des utilisations de l'ordinateur "outil de laboratoire" ou l'ATIDEX<sup>2</sup>. Cette dernière activité constitue toujours l'axe prioritaire des usages en lycée. Le succès de l'ATIDEX vient de la convergence entre une évolution des pratiques expérimentales dans les laboratoires de recherche et la modernisation, souhaitée par les enseignants, des activités expérimentales en physique et en chimie dont l'ATIDEX est un élément. Dans ce cadre, la simulation numérique a fait toutefois progressivement sa place en tant qu'outil de vérification ou d'ajustement de modèle : l'équation différentielle de tel phénomène, par exemple, est résolue numériquement et le modèle, ainsi mis en fonctionnement, peut être ajusté pour rendre compte d'un ensemble de mesures<sup>3</sup>. Ce lien entre les mesures expérimentales et la simulation numérique a pour but d'aider les élèves à assimiler le modèle étudié.

Aujourd'hui, une nouvelle étape est, semble-t-il, en cours de franchissement. De cette simulation attachée à l'interprétation de mesures, nous passons à l'utilisation de la simulation dans des activités de construction de modèles et de manipulation/expérimentation sur modèle. Cette évolution n'est pas une rupture mais bien une évolution légitime. En premier lieu, les pratiques scientifiques qui peuvent être prises en référence pour la construction d'activités didactiques sont de plus en plus nombreuses à s'appuyer sur la simulation numérique, qu'il s'agisse de l'électronique, et plus généralement de la CAO, ou de la physique fondamentale depuis l'infiniment petit des modèles de la physique nucléaire à l'infiniment grand de la cosmologie. En second lieu, les travaux et études sur les activités favorisant l'acquisition et la

<sup>&</sup>lt;sup>1</sup> Voir [Jerome P., 1979]. Voir aussi [Giordan A., Martinand J.L., 1987] et [INRP, 1983].

<sup>&</sup>lt;sup>2</sup> Acquisition et Traitement Informatique De mesures Expérimentales ou ATIDEX.

<sup>&</sup>lt;sup>3</sup> Voir par exemple [Beaufils D., 1992].

structuration des concepts tendent à montrer que les activités fondées sur la manipulation concrètes ne sont ni toujours propices à la conceptualisation, ni surtout les seules.

Ainsi, la mise en relation de modèles particulaires simulés sur ordinateur et d'expériences macroscopiques a été expérimentée<sup>4</sup> et semble être prometteuse au niveau de l'apprentissage dès le programme du cycle central des collèges.

Cette évolution se traduit par l'apparition de nombreux logiciels dont plusieurs sont utilisés en classe préparatoire scientifique ou dans l'enseignement des disciplines techniques. Cette évolution est également visible à travers les propositions de communications pour ces journées qui sont de plus en plus nombreuses à mettre en avant les potentialités de ces outils<sup>5</sup>. Dans le cadre du Plan National de Formation, la Direction des lycées et Collèges a organisé un stage en mars 1997 : "l'apport de la simulation dans les apprentissages expérimentaux en physique-chimie"<sup>6</sup>.

L'objectif de cet exposé est de présenter des activités possibles en s'appuyant sur deux exemples de logiciels de simulation particuliers (Interactive Physique et Stella) qui, d'une part, ne font pas l'objet de communication durant ces journées, et d'autre part, permettent de positionner clairement des questions fondamentales sur la simulation numérique, notamment le rôle de la représentation.

# **2. La simulation avec Interactive Physique**

Interactive Physique est un logiciel de simulation icônique. Il utilise des objets qui sont des représentations figuratives ou schématiques d'objets réels (tels que ressorts, fils, objets étendus...). Dans le cas cicontre du pendule simple, un objet sphérique est suspendu à un fil.

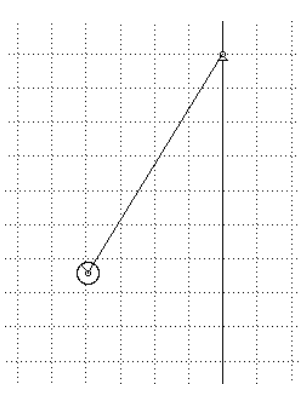

Bien que fondé sur la résolution numérique des différentes équations traduisant les effets des forces et des liaisons, aucune d'entre elles n'est à écrire. La seule donnée des paramètres du système ( masses des objets, les longueurs des fils, l'intensité de la pesanteur, …) et des conditions initiales suffit à lancer la simulation.

L'intérêt majeur du logiciel réside dans le fait que l'utilisation d'icônes permet de créer un niveau intermédiaire d'abstraction entre l'objet réel et son modèle.

Ces objets hybrides utilisés dans le logiciel sont des modèle-objet-icônes (M.O.I) :

- icône car les objets ont un aspect qui rappelle la forme d'un objet réel ;
- modèle car tous les objets du logiciel ne sont, en fait, qu'un ensemble de paramètres liés par des lois (qui dépendent du type de l'objet) ;
- objet car on appelle un cercle, une bille, une ligne brisée un ressort, et que l'on simule un système réel.

L'utilisation de ces M.O.I permet en fait, d'expérimenter les modèles physiques, en modifiant les paramètres et en multipliant les situations physiques. Elle permet donc de faire fonctionner

 $4$  Voir [Meheut 94], [Chomat & al 92].

<sup>&</sup>lt;sup>5</sup> Simulation de travaux pratiques en électricité, électronique et électrotechnique pour l'EAD (Marc Bouchet) ; intégration du réel et du virtuel en sciences expérimentales (Pierre Nonnon) ; simulation de cinétiques par la technique des automates moléculaires (Jérôme Randon).

<sup>6</sup> Ce stage du PNF a eu lieu les 25-26 mars 1997 au lycée Jean Perrin (Rézé - Nantes) ; le compte rendu est accessible sur le serveur du ministère à l'adresse suivante http://www.education.gouv.fr/sec/phy/nantweb.htm.

les modèles et surtout de les voir fonctionner (la plupart des lois de la mécanique étant intégrées au logiciel).

Or, une des difficultés de l'apprentissage de la physique réside justement dans la possibilité d'abstraction des élèves à partir d'une "situation réelle". L'utilisation d'un logiciel tel qu'Interactive Physique offre ainsi une activité nouvelle aux élèves qui n'avaient jusqu'à présent que peu de possibilités de voir un modèle en fonctionnement et aucune éventualité de l'expérimenter.

On peut donc raisonnablement penser que cette activité nouvelle puisse développer l'autonomie de l'élève, augmenter sa "culture mécanique", et surtout qu'elle lui permette de construire une meilleure représentation des situations grâce au lien modèle-objet qu'induit la simulation icônique<sup>7</sup>.

Les quelques exemples qui suivent permettent d'illustrer quelques aspects du logiciel.

# *2.1 Pendule simple*

Une fois que l'on a créé la sphère au bout du fil , on peut vouloir modifier sa masse. On utilise alors la fenêtre de description des propriétés de la sphère.

Les propriétés des objets varient en fonction de la nature de l'objet. Ci-dessous figurent les fenêtres des propriétés du fil et de la bille.

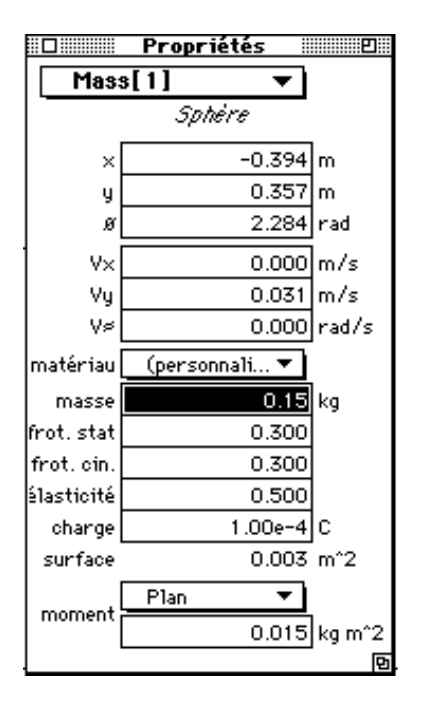

-

Ce qui est particulièrement intéressant, est que l'on peut à la fois, voir les mouvements, conserver les traces des positions successives des objets, et visualiser sous forme de graphiques les

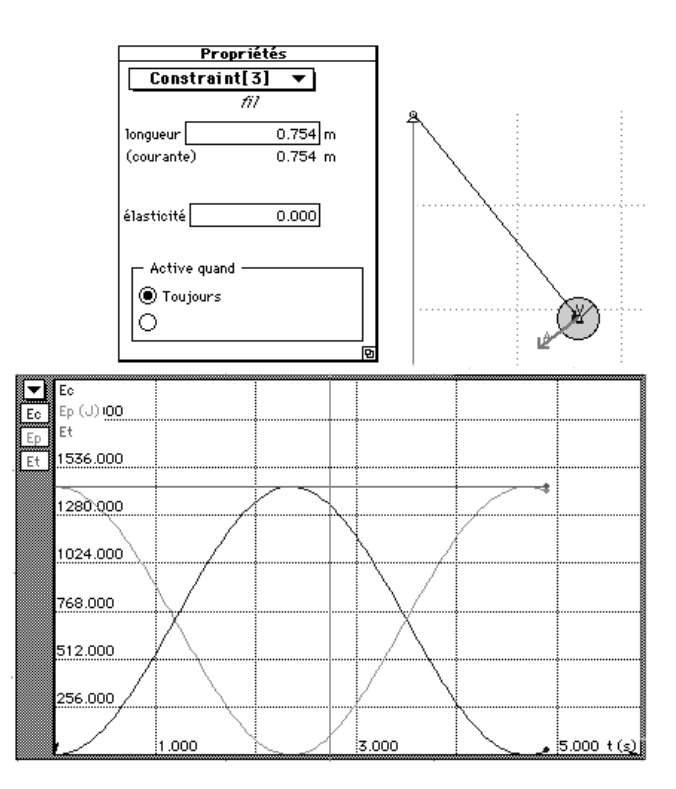

<sup>&</sup>lt;sup>7</sup> Roland Bouroulet : Thèse de didactique en cours sous la direction d'Alain Durey ENS-Cachan

variations de différentes grandeurs prédéfinies (énergie cinétique, potentielle...) ou que l'on définit (énergie mécanique par exemple).

Dans le cas du pendule, on peut représenter l'énergie cinétique, l'énergie potentielle et l'énergie mécanique en fonction du temps.

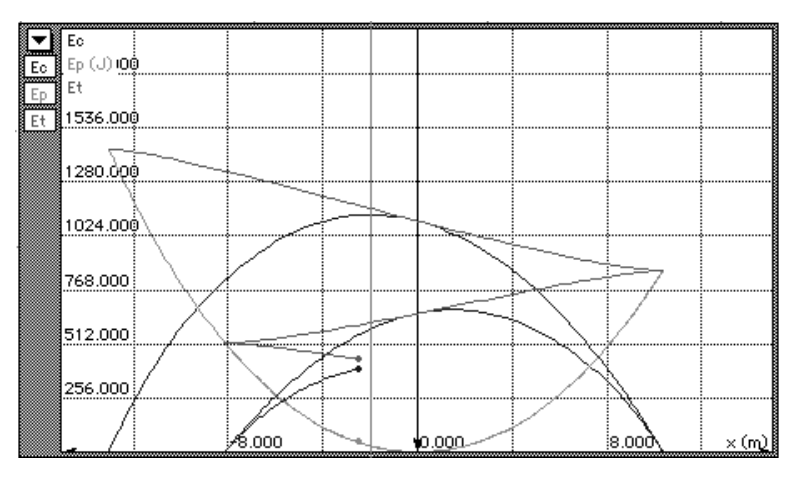

De plus, à chaque pas, le logiciel enregistre tous les paramètres du système, ce qui permet ensuite de revenir sur des points particuliers du mouvement ou d'observer pas à pas. Cela donne une grande latitude d'étude des systèmes (élève ou professeur). Le temps n'est cependant pas la seule variable que l'on peut utiliser. Dans le cas précédent, il peut être judicieux d'utiliser la position du centre d'inertie de la

bille. On obtient alors une représentation graphique toute différente (ci-dessus).

Il suffit d'une opération pour introduire une force de frottement de type fluide (prédéfinie comme la résistance de l'air par exemple) qui permet d'apprécier les différences de comportement du pendule amorti par rapport au pendule non amorti. On peut ainsi analyser la variation de l'énergie mécanique en fonction des phases de l'oscillation.

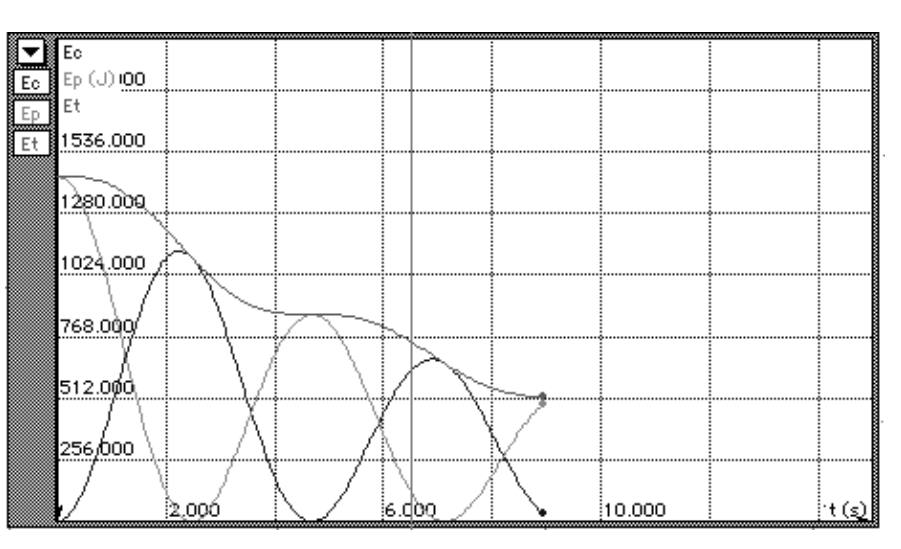

*2.2 Le cas du pendule élastique*

On illustre ici les possibilités d'étude d'un système un peu moins simple.

Le système mécanique est formé d'un solide fixe qui sert de support à un ressort, dont on peut modifier directement la raideur à l'aide d'un curseur, et d'un objet matériel accroché au ressort. Les valeurs des compteurs, qui servent à mesurer les grandeurs physiques, peuvent être conservées, ce qui permet de superposer les graphes pour comparer, comme ici, les différents régimes au comportement de l'oscillateur libre sans frottement. On peut aussi étudier l'influence des frottements entre les deux solides.

*L'étude de la résonance* ne nécessite que d'ajouter au système précédent un excitateur de fréquence variable, on a choisi ici un système moteur et bielle. Grâce aux curseurs, on peut choisir la raideur du ressort, la masse de l'objet oscillant et la période du moteur, et visualiser graphiquement les variations de la position du centre d'inertie de l'objet en fonction du temps.

Il y a bien d'autres simulations possibles, comme la chute libre dans l'air, l'influence du référentiel, les chocs, les lancers (où l'on peut voit que la présence de l'air permet à une balle de golf d'aller bien plus loin que dans le vide), le Botafumeiro, etc..

## **3. La modélisation avec STELLA©**

Bien que fondé sur les mêmes principes de simulation numérique et sur la même idée de création d'un modèle (modélisation) que l'on peut mettre en fonctionnement (simulation), le logiciel Stella présente trois caractéristiques essentielles :

- il est fondé sur l'intégration numérique d'une équation différentielle du 1er ordre modélisant une relation "débit/réservoir" (équation sur des grandeurs dépendant donc du temps) ;
- la construction de modèles repose sur l'utilisation de 3 "objets" ("réservoir", "pompe", "convertisseur", représentés par 3 symboles graphiques que sont le rectangle, la flèche et le rond) : affectation de grandeurs physiques aux objets ; création de liens directionnels traduisant les relations entre grandeurs mis en œuvre dans le modèle ;
- fonctionnant à un niveau abstrait, il permet de traiter de façon équivalente des systèmes mécaniques, électriques, etc., illustrant ainsi l'un des aspects de la modélisation : un même formalisme pour différents domaines<sup>8</sup>.

Les premières versions de ce logiciel datent d'une vingtaine d'années. Il est actuellement utilisé dans différents pays (Suisse et Allemagne, par exemple) et à différents niveaux (secondaire et supérieur). Une expérimentation de la version Stella II sous Windows<sup>9</sup> avec des élèves de Terminale et de Première scientifique<sup>10</sup> sert de base à la présentation des activités possibles : résolution de problèmes de mécanique, d'électrocinétique, de cinétique chimique, etc., reposant sur la construction et la manipulation de modèle.

# *3.1 Les fonctionnalités de base pour la construction des modèles*

L'originalité de ce logiciel apparaît d'abord au plan ergonomique : la construction des modèles se fait fondamentalement par manipulation de représentations symboliques génériques. La seconde originalité se situe au niveau du fonctionnement du logiciel. Le "moteur" de base de tout modèle Stella est constitué d'une association "pompe-réservoir" que l'on peut imager par l'association robinet / baignoire : la quantité stockée évolue en fonction du débit.

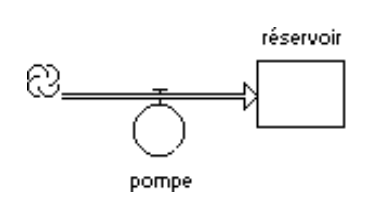

-

Cet ensemble pompe/réservoir est, du point de vue du calcul, un intégrateur par rapport au temps. On voit donc d'emblée les possibilités d'utilisations en physique et chimie : tous les phénomènes régis par une ou plusieurs équations différentielles par rapport au temps pourront en effet être ainsi modélisés.

Une telle association réalisée, il suffit de spécifier les valeurs initiales pour obtenir l'exécution des calculs : on retrouve naturellement la nécessité de spécifier une condition initiale pour une équation différentielle du premier ordre. À aucun moment, l'utilisateur n'a donc à écrire

<sup>8</sup> Voir le programme de la classe de Terminale pour le cas des oscillateurs : chapitre 4, intitulé "modèles".

<sup>9</sup> Actuellement uniquement en version anglo-saxonne. Pour Windows 3.1 (et sup.), PC 486 (ou sup.) et 4 Mo de RAM (min).

<sup>10</sup> Bernard Richoux, dans le cadre d'une recherche menée à l'INRP (TECNE) sous la responsabilité de D. Beaufils.

l'équation différentielle : il ne fait qu'associer une grandeur et son taux de variation. C'est le logiciel qui génère à un niveau "inférieur" les relations permettant les calculs.

Ci-contre, les équations numériques générées par Stella pour l'intégrateur précédent, pour lequel on a choisi une valeur initiale égale à 5 pour le réservoir et un débit égal à 10.

```
reservoir(t) = reservoir(t - dt) + (pompe) * dtINIT reservoir = 5INFLOWS:
pompe = 10
```
La première équation est la traduction mathématique du rôle intégrateur de l'ensemble pomperéservoir<sup>11</sup> : on reconnaît le principe de la méthode d'Euler<sup>12</sup> pour la résolution numérique d'une équation différentielle du premier ordre. En fait, ces équations peuvent être entièrement ignorées, mais du point de vue pédagogique, il peut être intéressant de les montrer pour faire comprendre le principe, en faisant remarquer que la méthode correspond à la définition de la vitesse moyenne entre *t - dt* et *t*.

À titre d'exemple, on peut ainsi retrouver, puis étudier, la loi de décomposition radioactive en modélisant l'hypothèse que le débit (négatif dans ce cas) dépend de la valeur du réservoir ! Pour cela, on crée le réservoir de noyaux radioactifs (nommé "N") et la pompe (nommée "Taux") qui représente son taux de variation et, pour traduire l'hypothèse de base, on crée un lien partant de "N" arrivant sur "Taux".

Si on fait l'hypothèse supplémentaire d'une relation de simple proportionnalité, on peut utiliser un troisième outil (appelé "convertisseur") pour faire apparaître le paramètre de proportionnalité et on crée le lien (orienté) correspondant.

On doit alors entrer dans "Taux" l'expression "-lambda\*N" qui explicite mathématiquement l'hypothèse.

Ainsi, sans résoudre l'équation différentielle, sans même parler d'équation différentielle, mais en traduisant l'hypothèse que le taux de désintégration dépend, par une loi simple, de la quantité de 7.50e+011 noyaux, on obtient l'évolution temporelle "classique".

Dans l'exemple ci-contre la valeur initiale de N a été prise égale à 1.50E12 et celle de lambda donne une période de  $30 \text{ années}^{13}$ (Césium).

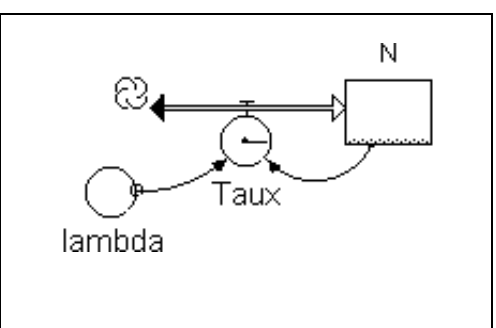

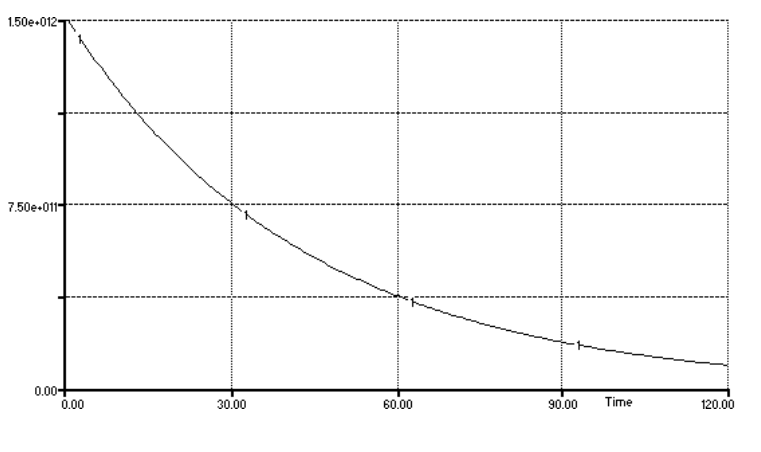

<sup>11</sup> Par défaut, la pompe ne peut que *remplir* le réservoir et ce dernier ne peut avoir qu'un contenu *positif*. Ces deux restrictions peuvent être supprimées (pompe en position "biflow" et réservoir en position "negative").

<sup>&</sup>lt;sup>12</sup> On peut également choisir deux méthodes plus efficaces : les méthodes Runge-Kutta 2 ou 4.

<sup>&</sup>lt;sup>13</sup> Le logiciel ne gère pas les unités ; c'est donc l'utilisateur qui doit vérifier que les valeurs numériques sont cohérentes ; ici on a choisi l'année comme unité de temps.

## *3.2 Modélisation en mécanique : exemple de l'oscillateur à une dimension*

Stella est particulièrement adapté à la modélisation en mécanique. La vitesse étant la dérivée de la position par rapport au temps, celle-ci peut en effet être considérée comme le "réservoir" alimenté par la "pompe" vitesse (v). De même, l'accélération étant la dérivée de la vitesse par rapport au temps, celle-ci sera alors le "réservoir alimenté par la pompe" accélération (a). La résolution de l'équation différentielle du mouvement sera donc obtenue avec Stella en créant un tel double intégrateur numérique. La connaissance de l'accélération, point de départ nécessaire pour le calcul, est bien sûr établie par l'application du théorème du centre d'inertie, et suppose donc que l'on modélise les forces appliquées.

Pour un oscillateur mécanique à une dimension, par exemple, les forces appliquées peuvent être la tension du ressort et une force de frottement :  $T + f = m\vec{a}$ .

La création des deux couples accélération/vitesse et vitesse/position (reliés par la vitesse) étant faite, on peut créer les "convertisseurs" qui représentent les grandeurs masse, tension, frottement, etc. On crée enfin les liaisons qui traduisent les relations entre ces grandeurs :

- la liaison traduisant le fait que la tension est déterminée *à partir* de x ; on a supposé ici une force de rappel en -k.x ;
- la liaison traduisant le fait que la force de frottement dépend de la vitesse ; on a supposé un frottement fluide en - h.v ;
- les liaisons qui permettent de calculer l'accélération *à partir* de la masse, de la tension et de la force de frottement ; on écrit alors son expression par une relation traduisant en quelque sorte sa dépendance fonctionnelle :

*a = (tension du ressort + frottement)/masse*

On complète le modèle par les valeurs numériques des différents paramètres et par les valeurs initiales des variables x et v. L'affichage du résultat  $x = f(t)$  ci-dessous correspond à des valeurs croissantes de h : passage des oscillations libres  $(h = 0)$  aux oscillations faiblement, puis plus fortement amorties.

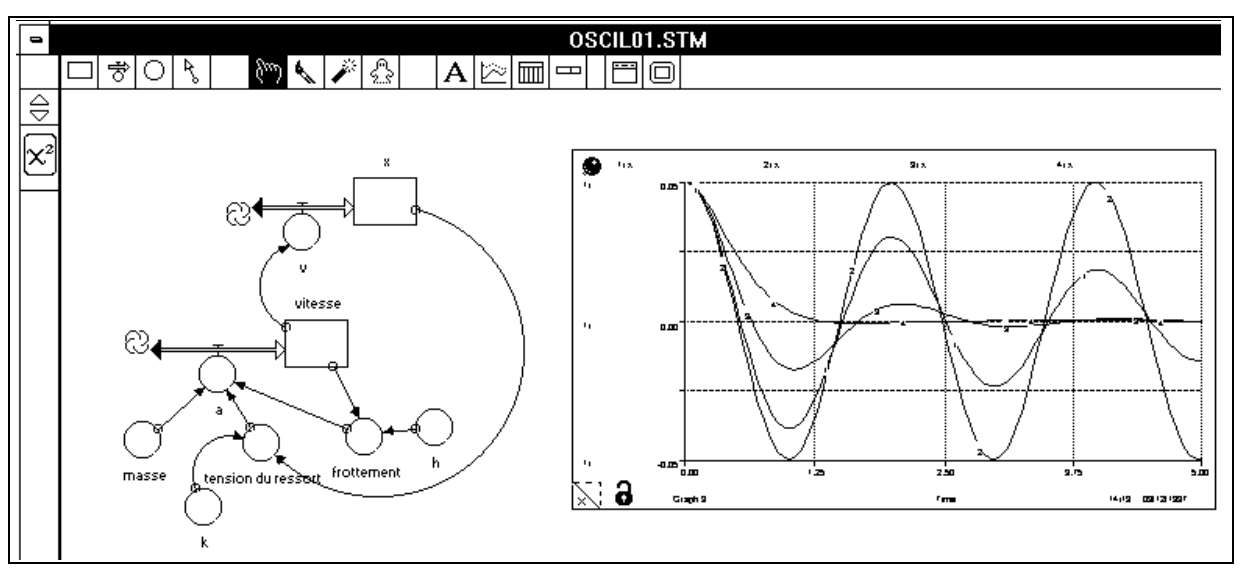

#### *3.3 Un même formalisme pour d'autres oscillateurs : exemple en électricité*

Un circuit électrique dans lequel sont branchés en série un générateur de tension, un conducteur ohmique, une bobine et un condensateur est décrit par une équation différentielle analogue à celle obtenue en mécanique. La même structure à deux "intégrateurs" sera donc utilisée pour obtenir la charge du condensateur : di/dt ⇒ intensité, et intensité ⇒ charge.

La grandeur "dérivée de i" est bien évidemment reliée aux différents paramètres E, L, R et C, mais aussi à la charge q et à l'intensité i :

$$
\frac{di}{dt} = \frac{E - Ri - \frac{q}{C}}{L}
$$

Un tel modèle permet d'étudier aussi bien les oscillations libres amorties, auto-entretenues ou forcées : il suffit de spécifier le modèle choisi pour E.

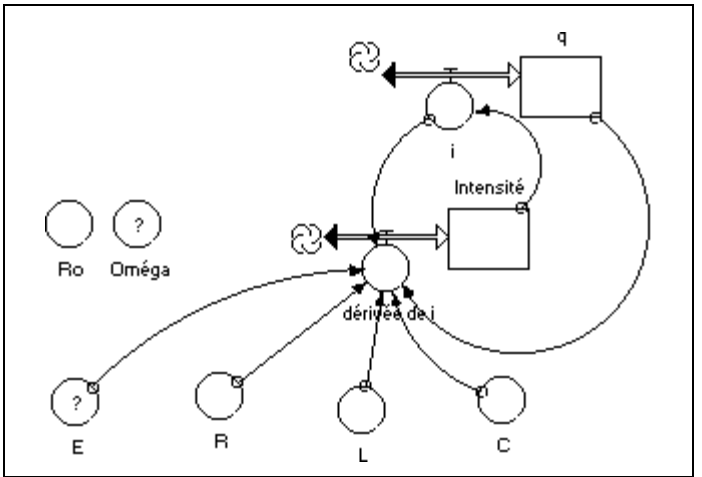

Si  $E = 0$  et à condition d'avoir choisi une charge initiale, on obtient les oscillations libres (amorties ou non suivant R, figure de gauche) ; Si E est une fonction sinusoïdale on obtient les oscillations forcées (figure de droite).

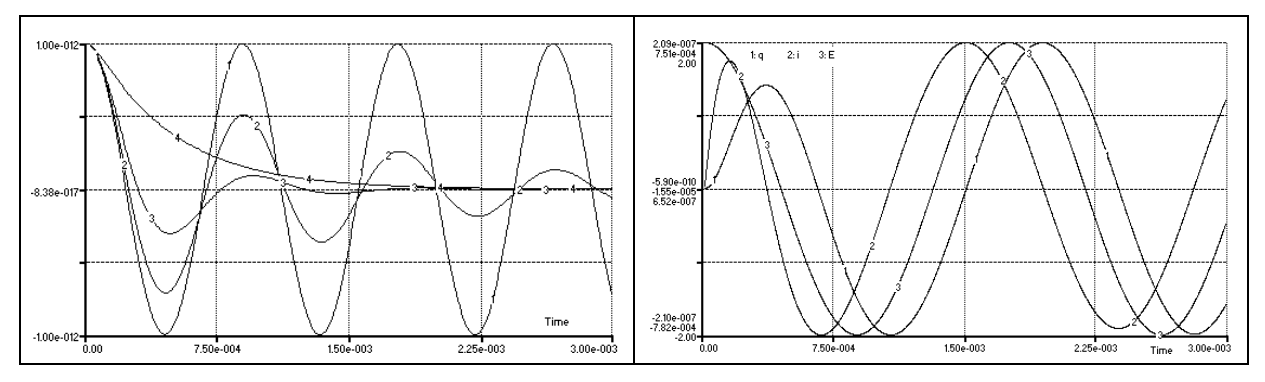

*3.4 Pour aller plus loin : trajectoire d'un rayon lumineux dans un milieu d'indice variable*

Dans les exemples précédents, l'intégration s'est faite sur la variable temps. Mais il est possible d'utiliser l'intégration sur une autre variable. On peut ainsi étudier la trajectoire d'un rayon lumineux dans un milieu stratifié (repère Oxz) dont l'indice ne dépend que de z. En effet, l'équation de propagation  $\frac{d}{ds}$ (n**u**) = **grad**(n) conduit alors (cas d'un rayon initial dans le plan xOz) à l'équation différentielle<sup>14</sup> donnant la trajectoire :  $\frac{d^2 z}{dx^2} = \frac{n}{C^2}$ ∂n ∂z

Le logiciel permet donc de simuler la propagation en connaissant la fonction n(z) ainsi que sa dérivée, avec  $C = n_0 \sin i_0$  comme condition initiale. Pour le mirage, *n* est pris de la forme *n = a + b.z*, *a* et *b* étant deux constantes. Nous donnons ci-dessous le graphe du modèle (ainsi que les équations générées par Stella où l'on retrouve les relations constitutives).

<sup>&</sup>lt;sup>14</sup> Voir PEREZ, Optique géométrique et ondulatoire, Masson.

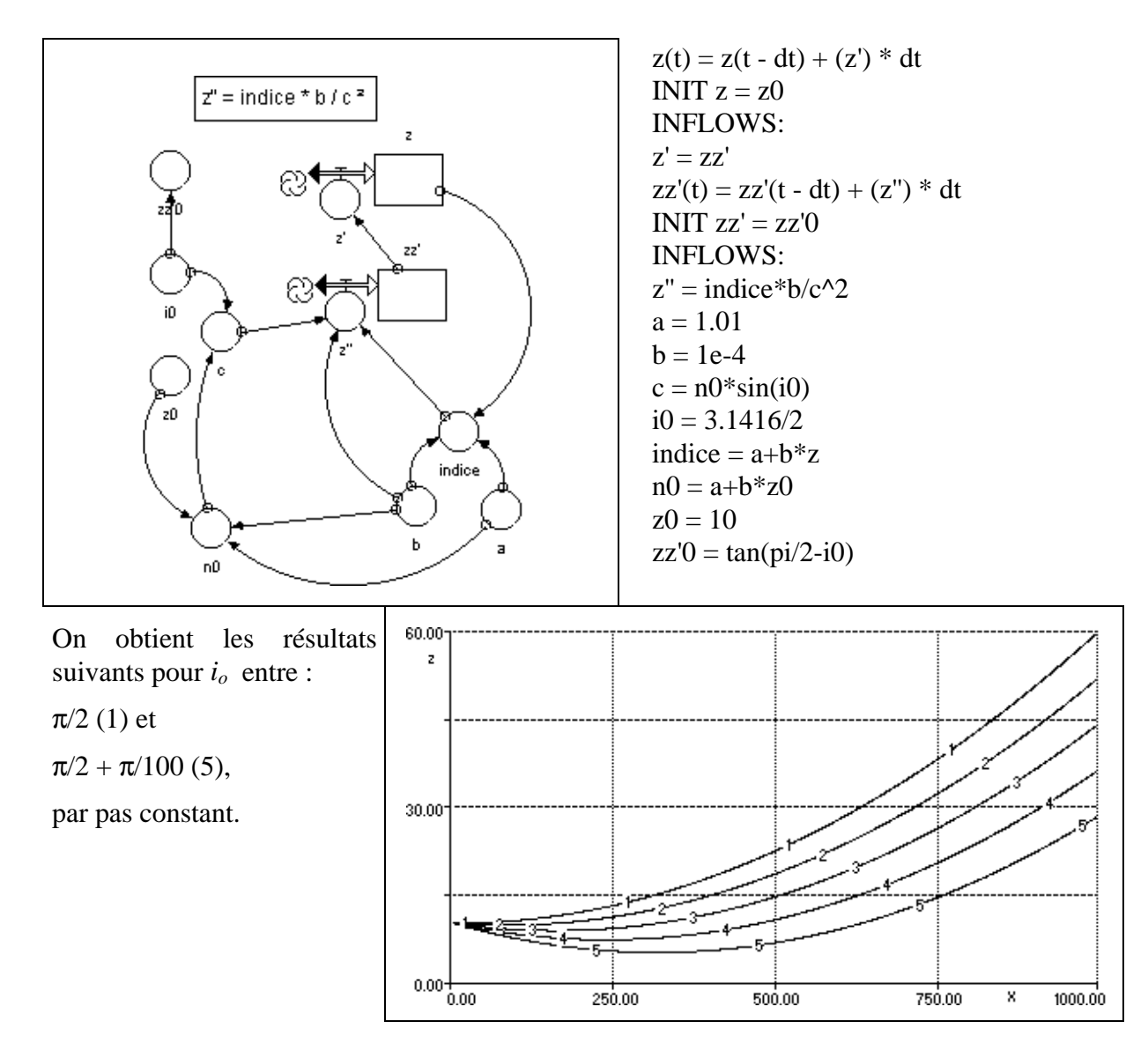

#### **4. Conclusion**

-

Les exemples d'utilisation pédagogique et didactique de ces logiciels sont tirés de travaux de recherche à visée didactique. Il est donc clair que le propos n'était pas d'affirmer la nécessaire mise en place de telle ou telle activité à tel ou tel niveau, ni même de dire que ces deux logiciels sont "incontournables". Un tel objectif d'application pédagogique en classe de lycée serait en effet prématuré<sup>15</sup>.

Par contre, il nous semble important de réfléchir dès maintenant aux questions que nous posent ces nouveaux outils dont il faut bien faire l'hypothèse qu'ils figureront dans la collection des outils logiciels à la disposition des élèves, étudiants et enseignants : questions sur l'utilisation de tels outils dans la résolution de problèmes et sur la diversification des pratiques pédagogiques ; questions relatives à la mobilisation des concepts par de telles activités ; et question en retour sur les hypothèses correspondantes au niveau des activités expérimentales et manipulatoires.

<sup>&</sup>lt;sup>15</sup> Il n'en est pas de même au niveau d'une autoformation d'étudiants ; mais ceci dépasse notre présent propos.

## **Bibliographie**

[Beaufils 1992] Beaufils D., La simulation numérique comme élément d'une démarche expérimentale, *L'intégration de l'informatique dans l'enseignement et la formation des enseignants*, Paris : INRP-EPI, 1992, 100-103.

[Chomat & al. 1992] Chomat A., Larcher C., Meheut M., Modèles particulaires et démarches de modélisation, *Enseignement et apprentissage de la modélisation en sciences*, INRP, 1992,119-170.

[Durey 1996] Durey A., L'informatique dans l'enseignement des sciences physiques, *Didactique appliquée de la physique-chimie*, Nathan, 1996, 195-222.

[Eminyan & Rubin, 1994] Emynian M., Rubin K., *Introduction à la simulation des systèmes physique (un manuel interactif pour comprendre la physique par l'informatique)*, Inter Éditions, 1994, 258p.

[INRP 1983] INRP, *Impact de l'introduction de l'informatique sur les disciplines scientifiques dans l'enseignement secondaire en France*, INRP, Informatique et enseignement, 1983, 143p.

[Giordan & Martinand 1987] Giordan A., Martinand J.-L., (Eds), Modèles et simulation, actes des 9<sup>e</sup> journées sur l'éducation scientifique, Chamonix, 1987.

[Jerome 1979] Jerome P., L'informatique support logique de la démarche expérimentale en sciences naturelles, *Dossier APBG*, 1979.

[Larcher 1996] Larcher C., La physique et la chimie, sciences de modèles, *Didactique appliquée de la physique-chimie*, NATHAN, 1996, 160-178.

[Meheut 1994] Meheut M., Enseignement de modèles particulaires et modélisation de systèmes gazeux, *sixièmes journées informatique et pédagogie des sciences physiques*, 1994, 129-134

[Schecker 1993] Schecker H., Learning physics by making models, *Physics Education*, 1993, 102-106.

[Niedderer & al. 1991] Niedderer H. et al., The role of computer-aided modelling in learning physics, *Journal of Computer assisted learning*, 1991, n°7, 84-95.

# **Interactive Physique** distribué par PHYLAB rue Bobillot 75013 Paris

Les exemples présentés ici sont issus du travail de mise au point de la version française du logiciel américain Interactiv Physics<sup>16</sup>. La version anglaise ayant été présentée dans le cadre de la politique des "licences mixtes", la version française, "Interactive Physique", a bénéficié d'un soutien du ministère de l'éducation nationale, et à ce titre deux exemplaires ont été envoyés dans chaque académie au conseiller pour les technologies de l'information et de la communication auprès du recteur afin de la faire connaître.

**Stella II,** pour Windows : commercialisé par K.B.S, 287 rue Saint-Jacques, 75005 Paris.

Logiciel en version anglaise uniquement, pour Windows 3.1 et sup. pour PC 486 (ou sup.) et 4 Mo de RAM (min) ; Des études, exemples, exercices, etc., peuvent être trouvées sous forme des "lettres" publiées sur le site Internet du CIP de Genève : http://www.ge-dip.etat-ge.ch/cip. Sinon, les publications sont essentiellement en langue anglaise.

 $16$  Traduction R. Bouroulet (sous la responsabilité d'A. Durey).